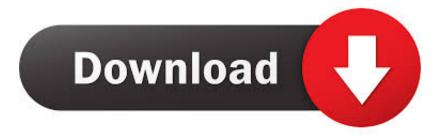

## Microsoft Power Point For Mac

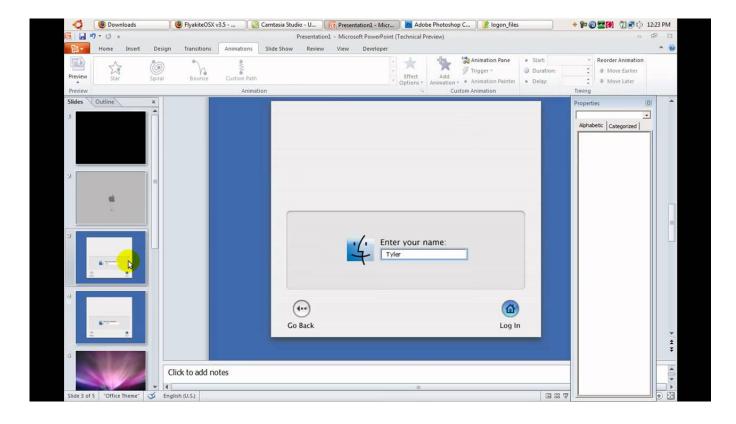

Microsoft Power Point For Mac

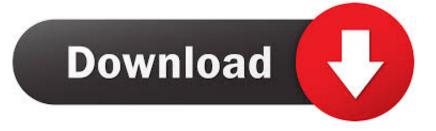

So what happens when we make a PDF from this?Microsoft Power Point For Mac TorrentAgain, it's very easy, it's just File, Save As, that's it.. If you want to use it, you need to buy it from Microsoft Microsoft PowerPoint is the best presentation software for meetings, industry talks and business proposals.. Claudia McCue brings 20+ years of print and prepress production experience to her graphics arts training.. Microsoft PowerPoint 2008 Few products enjoy the market dominance that PowerPoint for Windows does—for most of the world, the words "PowerPoint" and "presentation" are interchangeable.. Claudia McCue incorporates more than 20 years of traditional and digital prepress production experience in her current incarnation as a consultant and trainer for the graphic arts industry.

By: Gini von Courter course • 1h 41m 43s • 24,755 viewers • Course Transcript - When you convert a PowerPoint presentation to PDF on the Mac, it's a very quick and simple process, but your options are very limited.

## microsoft powerpoint

microsoft powerpoint, microsoft powerpoint online, microsoft powerpoint download, microsoft powerpoint templates, microsoft powerpoint presentation, microsoft powerpoint 2010, microsoft powerpoint themes, microsoft powerpoint 2007, microsoft powerpoint 2016, microsoft powerpoint free, microsoft powerpoint viewer, microsoft powerpoint login, microsoft powerpoint for mac, microsoft powerpoint help

Here's the exported PDF in Acrobat Let's take a look at it in Full Screen Mode, because after all, that's how you would present it.. Create simple slideshows or complex multimedia displays for in-person or online presentations.

## microsoft powerpoint 2010

Microsoft Power Point For Mac TorrentEven if you do not have Microsoft Office installed on your Mac computer, you can still create presentations that are compatible with the PowerPoint program.

## microsoft powerpoint 2013

https://ramsoftopensoft418 weebly com/blog/nymc-black-printer-queue-setup-for-mac.. Claudia's company,, provides custom on-site training for a national client base of design firms, publications, printing companies and marketing professionals.. And those are your only options Click Save, and wait for the process to finish, and then take a look at it in Acrobat.. How can the answer be improved? May 22, 2016 jgmegiel wrote: I a new mac used and have to do a powerpoint presentation, how? Is there a compatable program? Do you need to do a presentation, or do you need to do a PowerPoint presentation? PowerPoint is presentation software by Microsoft, part of Microsoft Office.. She is a frequent speaker at industry conferences, and has been using Adobe software for over 20 years.. https://ramsoftopensoft418 weebly com/blog/douglas-photo-calculator-for-mac And then just choose PDF for your format.. First, let's take a look at this presentation As I click through, you'll see text fade in, a transition to the next slide, another transition, and on this slide each line of text has a different effect applied to it. e10c415e6f